# **Gebrauchsinformation: Information für Anwender**

## **DorzoComp-Visionsine 20 mg/ml + 5 mg/ml Augentropfen, Lösung im Einzeldosisbehältnis**

## Dorzolamid/Timolol

### **Lesen Sie die gesamte Packungsbeilage sorgfältig durch, bevor Sie mit der Anwendung dieses Arzneimittels beginnen, denn sie enthält wichtige Informationen.**

- Heben Sie die Packungsbeilage auf. Vielleicht möchten Sie diese später nochmals lesen.
- Wenn Sie weitere Fragen haben, wenden Sie sich an Ihren Arzt oder Apotheker.
- Dieses Arzneimittel wurde Ihnen persönlich verschrieben. Geben Sie es nicht an Dritte weiter. Es kann anderen Menschen schaden, auch wenn diese die gleichen Beschwerden haben wie Sie.
- Wenn Sie Nebenwirkungen bemerken, wenden Sie sich an Ihren Arzt oder Apotheker. Dies gilt auch für Nebenwirkungen, die nicht in dieser Packungsbeilage angegeben sind. Siehe Abschnitt 4.

# **Was in dieser Packungsbeilage steht**

- 1. Was ist DorzoComp-Vision sine und wofür wird es angewendet?
- 2. Was müssen Sie vor der Anwendung von DorzoComp-Vision sine beachten?
- 3. Wie ist DorzoComp-Vision sine anzuwenden?
- 4. Welche Nebenwirkungen sind möglich?
- 5. Wie ist DorzoComp-Vision sine aufzubewahren?
- 6. Inhalt der Packung und weitere Informationen

# **1. Was ist DorzoComp-Vision sine und wofür wird es angewendet?**

DorzoComp-Vision sine ist ein Kombinationsarzneimittel mit zwei Wirkstoffen: Dorzolamid und Timolol.

- Dorzolamid gehört zur Arzneimittelgruppe der so genannten "Carboanhydrasehemmer".
- Timolol gehört zur Arzneimittelgruppe der so genannten "Betablocker".

DorzoComp-Vision sine wird zur Senkung des erhöhten Augeninnendrucks bei der Glaukombehandlung verordnet, wenn Betablocker-Augentropfen allein nicht ausreichen.

# **2. Was sollten Sie vor der Anwendung von DorzoComp-Vision sine beachten?**

## **DorzoComp-Vision sine darf nicht angewendet werden**

- wenn Sie allergisch gegen Dorzolamid, Timolol, Betablocker oder einen der in Abschnitt 6. genannten sonstigen Bestandteile dieses Arzneimittels sind.
- wenn Sie Atemwegsprobleme wie Asthma haben oder hatten oder an einer chronischobstruktiven Bronchitis (einer schweren Lungenerkrankung, die zu pfeifenden Atemgeräuschen, Atemschwierigkeiten und/oder anhaltendem Husten führen kann) leiden oder gelitten haben
- wenn Sie schwerwiegende Nierenprobleme oder –erkrankungen haben, oder in der Vergangenheit unter Nierensteinen litten
- wenn Sie eine Störung des Blut-pH-Wertes (Säure-Basen-Gleichgewicht) haben

 wenn Sie unter bestimmten Herzproblemen leiden, einschließlich bestimmter Arten von Herzrhythmusstörungen (mit einem ungewöhnlich langsamen Herzschlag) oder schwerer Herzleistungsschwäche.

Wenn Sie glauben, dass etwas davon auf Sie zutrifft, dürfen Sie DorzoComp-Vision sine nicht anwenden, bevor Sie mit Ihrem Arzt gesprochen haben.

#### **Warnhinweise und Vorsichtsmaßnahmen**

Bitte sprechen Sie mit Ihrem Arzt oder Apotheker, bevor Sie DorzoComp-Vision sine anwenden.

Wenn Sie in der Vergangenheit eine Herzerkrankung hatten, wird Ihr Arzt möglicherweise Ihre Pulsfrequenz und andere Anzeichen dieser Erkrankung überwachen, während Sie DorzoComp-Vision sine anwenden.

Informieren Sie Ihren Arzt, wenn Sie Leberprobleme haben oder in der Vergangenheit hatten, wenn Sie an Muskelschwäche leiden oder bei Ihnen eine Myasthenia gravis diagnostiziert wurde.

Informieren Sie Ihren Arzt auch, wenn Sie Atemschwierigkeiten, Asthma oder eine chronisch-obstruktive Lungenerkrankung, Prinzmetal-Angina (Brustschmerzen im Ruhezustand), oder andere Herzerkrankungen (einschließlich Störungen der Herzfrequenz wie z.B. langsamer Herzschlag oder schwere Herzleistungsschwäche), Erkrankung der Herzkranzgefäße (mögliche Symptome sind Schmerzen oder Engegefühl im Brustkorb, Kurzatmigkeit oder Atemnot), Durchblutungsstörungen (wie Raynaud-Erkrankung oder Raynaud-Syndrom), niedriger Blutdruck, Zuckerkrankheit, da Timolol die Anzeichen und Symptome eines niedrigen Blutzuckerspiegels verschleiern kann, Überfunktion der Schilddrüse, da Timolol die Anzeichen und Symptome dafür verschleiern kann sowie über sämtliche Allergien, die bei Ihnen nach Einnahme eines Arzneimittels auftraten, haben oder in der Vergangenheit hatten.

Suchen Sie sofort Ihren Arzt auf, wenn Sie eine Konjunktivitis (Rötung und Irritation des Auges/ der Augen), Schwellungen der Augen oder Augenlider, Hautausschläge, schwerwiegende Hautreaktionen oder Jucken in und um die Augen entwickeln. Solche Symptome können als Folge einer allergischen Reaktion auftreten oder Nebenwirkungen von DorzoComp-Vision sine sein (siehe "Mögliche Nebenwirkungen").

Informieren Sie Ihren Arzt, wenn sich eine Augeninfektion entwickelt, Sie sich am Auge verletzen, eine Augenoperation bevorsteht, andere Reaktionen auftreten oder sich die Symptome verschlechtern.

Es gibt keine Untersuchung zur Anwendung bei Kontaktlinsenträgern. Wenn Sie Kontaktlinsen tragen, fragen Sie vor der Anwendung dieses Arzneimittels Ihren Arzt.

Informieren Sie vor einer Operation und Narkose (auch beim Zahnarzt) Ihren Arzt bzw. Zahnarzt über die Behandlung mit DorzoComp-Vision sine, da bei einer Narkose ein plötzlicher Blutdruckabfall auftreten kann.

#### **Kinder**

Zur Anwendung von Dorzolamid/Timolol (konservierte Form) bei Säuglingen und Kindern sind begrenzte Erfahrungen vorhanden.

#### **Ältere Menschen**

In Untersuchungen mit Augentropfen (konservierte Form), die als Wirkstoff Dorzolamid und Timolol enthielten, war die Wirkung bei älteren und jüngeren Patienten vergleichbar.

# **Auswirkungen bei Fehlgebrauch zu Dopingzwecken**

Die Anwendung von DorzoComp-Vision sine kann bei Dopingkontrollen zu positiven Ergebnissen führen. Die gesundheitlichen Folgen der Anwendung von DorzoComp-Vision sine als Dopingmittel können nicht abgesehen werden, schwerwiegende Gesundheitsgefährdungen sind nicht auszuschließen.

# **Anwendung von DorzoComp-Vision sine zusammen mit anderen Arzneimitteln**

Informieren Sie Ihren Arzt oder Apotheker, wenn Sie andere Arzneimittel anwenden, kürzlich andere Arzneimittel angewendet haben, oder beabsichtigen andere Arzneimittel anzuwenden, auch wenn es sich um nicht verschreibungspflichtige Arzneimittel handelt.

Dies ist besonders wichtig, wenn eine der folgenden Angaben auf Sie zutrifft:

- Sie nehmen Antihypertonika ein, die zur Senkung eines hohen Blutdrucks angewendet werden, oder Arzneimittel zur Behandlung von Herzerkrankungen, wie z.B. Kalziumkanalblocker und Betablocker oder Digoxin.
- Sie nehmen Arzneimittel wie Chinidin (wird zur Behandlung von Herzerkrankungen und einigen Malaria-Formen angewendet) oder Digoxin ein.
- Sie wenden weitere Augentropfen an, die einen Betablocker enthalten.
- Sie nehmen einen weiteren Carboanhydrasehemmer, wie z.B. Acetazolamid ein. Dabei kann es sich um Arzneimittel zum Einnehmen, Augentropfen oder ein in einer anderen Weise anzuwendendes Arzneimittel handeln.
- Sie nehmen Monoaminoxidase-Hemmer (MAO-Hemmer) oder selektive Serotonin-Wiederaufnahmehemmer (SSRI) zur Behandlung von Depressionen oder anderen Erkrankungen ein.
- Sie nehmen ein Parasympathomimetikum ein, das Ihnen zur besseren Urinausscheidung verschrieben worden sein könnte. Parasympathomimetika sind auch eine besondere Art von Arzneimitteln, die manchmal zur Normalisierung von Darmbewegungen verwendet werden.
- Sie nehmen Betäubungsmittel wie z.B. Morphin zur Behandlung mäßig starker bis starker Schmerzen ein oder Sie nehmen hohe Dosen Acetylsalicylsäure (ASS) ein. Obwohl es keine Beweise für Wechselwirkungen zwischen Dorzolamidhydrochlorid und Acetylsalicylsäure gibt, ist es bekannt, dass einige andere Arzneimittel zum Einnehmen, die mit Dorzolamidhydrochlorid verwandt sind, mit Acetylsalicylsäure wechselwirken.
- Sie nehmen Arzneimittel zur Behandlung von Diabetes oder hohem Blutzucker ein.
- Sie wenden Epinephrin (Adrenalin)an.
- Sie nehmen die Antidepressiva Fluoxetin oder Paroxetin ein.
- DorzoComp-Vision sine kann die Wirkung anderer Arzneimittel, die Sie anwenden, beeinflussen oder von Ihnen beeinflusst werden, das gilt auch für andere Augentropfen für die Behandlung eines Glaukoms.

## **Schwangerschaft und Stillzeit**

Wenn Sie schwanger sind oder stillen, oder wenn Sie vermuten, schwanger zu sein oder beabsichtigen, schwanger zu werden, fragen Sie vor der Anwendung dieses Arzneimittels Ihren Arzt oder Apotheker um Rat.

Wenden Sie DorzoComp-Vision sine nicht während der Schwangerschaft an, außer Ihr Arzt sieht es als notwendig an. Wenden Sie DorzoComp-Vision sine nicht an, wenn Sie stillen. DorzoComp-Vision sine kann in die Muttermilch übergehen. Fragen Sie vor der Anwendung von allen Arzneimitteln Ihren Arzt um Rat, wenn Sie stillen.

## **Verkehrstüchtigkeit und Fähigkeit zum Bedienen von Maschinen**

Es wurden keine Untersuchungen auf die Auswirkungen zur Verkehrstüchtigkeit oder zum Bedienen von Maschinen durchgeführt.

DorzoComp-Vision sine kann bei einigen Patienten Nebenwirkungen wie Verschwommensehen hervorrufen. Sie dürfen sich nicht an das Steuer eines Fahrzeugs setzen oder Werkzeuge oder Maschinen bedienen, bis die Symptome abgeklungen sind.

# **3. Wie ist DorzoComp-Vision sine anzuwenden?**

Wenden Sie dieses Arzneimittel immer genau nach Absprache mit Ihrem Arzt an. Fragen Sie bei Ihrem Arzt oder Apotheker nach, wenn Sie sich nichtsicher sind.

Die richtige Dosierung und Dauer der Behandlung wird von Ihrem Arzt festgelegt.

Die empfohlene Dosis beträgt zweimal täglich ein Tropfen in das betroffene Auge (in die betroffenen Augen), z.B. morgens und abends.

Wenn Sie außer DorzoComp-Vision sine noch andere Arzneimittel am Auge anwenden, sollten zwischen der Anwendung von DorzoComp-Vision sine und den anderen Augentropfen mindestens 10 Minuten liegen.

Ändern Sie die Dosierung des Arzneimittels nicht ohne Rücksprache mit Ihrem Arzt. Wenn Sie die Behandlung abbrechen müssen, suchen Sie sofort Ihren Arzt auf.

Berühren Sie mit der Tropferspitze des Behältnisses nicht Ihre Augen oder die Umgebung der Augen. Es kann sonst zur Verunreinigung des Behältnisses mit Bakterien kommen, was Augeninfektionen verursachen und zu schweren Augenschädigungen bis hin zum Verlust des Sehvermögens führen kann.

Um eine Verunreinigung des Behältnisses zu vermeiden, müssen Sie sicherstellen, dass Sie mit der Tropferspitze keine Oberflächen berühren.

Um eine korrekte Dosierung sicherzustellen, darf die Öffnung der Tropferspitze nicht vergrößert werden.

#### **Hinweise zur Anwendung**

Die Lösung aus einem Einzeldosisbehältnis mit DorzoComp-Vision sine ist unmittelbar nach dem Öffnen am betroffenen Auge (an den betroffenen Augen) anzuwenden. Da die Keimfreiheit nach dem Öffnen des jeweiligen Einzeldosisbehältnisses nicht mehr aufrechterhalten werden kann, muss vor jeder Anwendung ein neues Einzeldosisbehältnis geöffnet werden, das direkt nach der Anwendung entsorgt werden muss.

- 1. Öffnen Sie den Beutel, der 5 Einzeldosisbehältnisse enthält. In jedem Beutel ist ein Streifen mit 5 Einzeldosisbehältnissen.
- 2. Waschen Sie zuerst Ihre Hände und trennen Sie dann ein Einzeldosisbehältnis vom Streifen ab (Abb. 1). Entfernen Sie bitte das eventuell seitlich am Einzeldosisbehältnis anhaftende kleine Plastikdreieck und öffnen Sie das Einzeldosisbehältnis wie in Abb. 2 gezeigt.

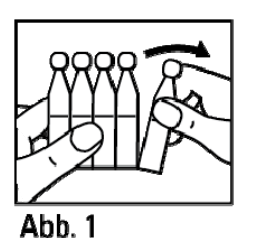

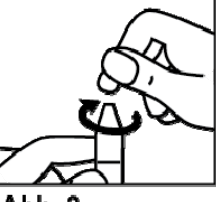

Δhh 9

3. Beugen Sie den Kopf nach hinten und ziehen Sie das untere Augenlid nach unten, um eine Tasche zwischen Auge und Augenlid zu bilden (Abb. 3).

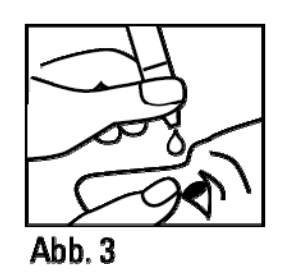

- 4. Tropfen Sie einen Tropfen in das betroffene Auge (in die betroffenen Augen). Jedes Einzeldosisbehältnis enthält genügend Lösung für beide Augen.
- 5. Drücken Sie nach der Anwendung von DorzoComp-Vision sine mit dem Finger auf den inneren Augenwinkel an der Nase oder schließen Sie das Auge (die Augen) 2 Minuten lang. Dadurch erreichen Sie, dass DorzoComp-Vision sine nicht in den übrigen Körper gelangt (Abb. 4).

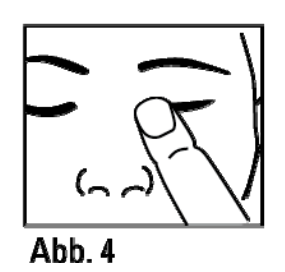

- 6. Um eine Verunreinigung der Lösung zu vermeiden, entsorgen Sie das geöffnete Einzeldosisbehältnis nach der Anwendung, auch wenn es noch Rest-Lösung enthält.
- 7. Verwahren Sie die restlichen Einzeldosisbehältnisse im Beutel. Die restlichen Einzeldosisbehältnisse müssen innerhalb von 7 Tagen nach dem Öffnen des Beutels verbraucht werden. Falls nach 7 Tagen noch Einzeldosisbehältnisse übrig sind, sollten diese sicher entsorgt und ein frischer Beutel geöffnet werden. Es ist wichtig, die Anwendung der Augentropfen nach der Anweisung Ihres Arztes fortzuführen.

### **Wenn Sie eine größere Menge von DorzoComp-Vision sine angewendet haben, als Sie sollten**

Es ist wichtig, dass Sie die von Ihrem Arzt verschriebene Dosis einhalten. Wenn Sie zu viele Tropfen in Ihr Auge einbringen oder etwas vom Inhalt des Einzeldosisbehältnisses schlucken, können Sie sich unwohl fühlen. Es kann Ihnen z.B. schwindelig werden und Schwierigkeiten beim Atmen können auftreten oder Sie werden bemerken, dass Ihr Herzschlag langsamer wird als gewöhnlich.

Wenn Sie eine der oben stehenden Wirkungen bemerken, müssen Sie sofort ärztlichen Rat einholen.

### **Wenn Sie die Anwendung von DorzoComp-Vision sine vergessen haben**

Es ist wichtig, dass Sie DorzoComp-Vision sine nach der Anweisung Ihres Arztes anwenden.

Wenn Sie eine Dosis vergessen haben, holen Sie sie schnellstmöglich nach. Ist es jedoch fast Zeit für die nächste Anwendung, lassen Sie die vergessene Dosis aus und kehren Sie zu Ihrem regelmäßigen Dosierungsschema zurück.

Wenden Sie nicht die doppelte Menge an, wenn Sie die vorherige Anwendung vergessen haben.

#### **Wenn Sie die Anwendung von DorzoComp-Vision sine abbrechen**

Wenn Sie die Behandlung mit diesem Arzneimittel abbrechen möchten, sprechen Sie zuerst mit Ihrem Arzt.

Wenn Sie weitere Fragen zur Anwendung dieses Arzneimittels haben, wenden Sie sich an Ihren Arzt oder Apotheker.

#### **4. Welche Nebenwirkungen sind möglich?**

Wie alle Arzneimittel kann auch dieses Arzneimittel Nebenwirkungen haben, die aber nicht bei jedem auftreten müssen.

Sie können die Augentropfen in der Regel weiter anwenden, es sei denn, die Nebenwirkungen sind schwerwiegend. Bitte wenden Sie sich an Ihren Arzt oder Apotheker, wenn Sie beunruhigt sind. Beenden Sie die Anwendung von DorzoComp-Vision sine nicht ohne vorher mit Ihrem Arzt zu sprechen.

Timolol wird wie auch andere in die Augen eingebrachten Arzneimittel in das Blut aufgenommen. Dadurch können ähnliche Nebenwirkungen auftreten, wie sie bei Einnahme von Betablockern oder ihrer Anwendung in eine Vene auftreten.

Die Häufigkeit von Nebenwirkungen ist nach örtlicher Anwendung am Auge niedriger als wenn Arzneimittel zum Beispiel eingenommen oder gespritzt werden. Aufgeführt sind solche Nebenwirkungen, die in der Arzneimittelklasse der Betablocker bei der Behandlung von Augenerkrankungen beobachtet wurden.

Wenn bei Ihnen generalisierte, allergische Reaktionen mit Nesselsucht (oder juckende Ausschläge), örtlich begrenzter oder den ganzen Körper betreffender Hautausschlag, Juckreiz, schwere, plötzliche, lebensbedrohliche allergische Reaktion, plötzliches Anschwellen der Haut (wie im Bereich von Gesicht oder Gliedmaßen, die zur Verengung der Atemwege und somit zu Atem- und Schluckbeschwerden führen können), auftreten, müssen Sie die Anwendung von DorzoComp-Vision sine sofort beenden und sofort Ihren Arzt informieren.

Folgende Nebenwirkungen wurden bei Anwendung von Augentropfen mit den Wirkstoffen Dorzolamid und Timolol, wie Sie in DorzoComp-Vision sine enthalten ist, berichtet:

#### **Sehr häufig (kann mehr als 1 von 10 Behandelten betreffen):**

Brennen und Stechen in den Augen, Störung des Geschmacksempfindens.

#### **Häufig (kann bis zu 1 von 10 Behandelten betreffen):**

Rötung der Augen und der Augenumgebung, Tränen und Jucken der Augen, Hornhauterosion (Auswirkungen auf die Augenoberfläche), Schwellung und/oder Reizung der Augen und der Augenumgebung, Fremdkörpergefühl im Auge, verminderte

Empfindlichkeit der Hornhaut (gegenüber Fremdkörpern im Auge und Schmerzen), Augenschmerzen, trockene Augen, Verschwommenes Sehen, Kopfschmerzen, Nasennebenhöhlenentzündung (Spannungs- oder Druckgefühl in der Nase), Übelkeit, Schwäche/Müdigkeit und Erschöpfung.

### **Gelegentlich (kann bis zu 1 von 100 Behandelten betreffen):**

Schwindel, Depressionen, Entzündung der Regenbogenhaut, verschwommenes Sehen (in einigen Fällen aufgrund des Absetzens eines Arzneimittels zur Behandlung einer übermäßigen Pupillenverengung im Auge), verlangsamter Herzschlag, plötzlicher Bewusstseinsverlust, Schwierigkeiten beim Atmen (Dyspnoe), Verdauungsstörungen und Nierensteine (häufig durch plötzlich auftretende starke, krampfartige Schmerzen im unteren und/oder seitlichen Rückenbereich, in der Leistengegend oder im Bauchraum erkennbar).

#### **Selten (kann bis zu 1 von 1000 Behandelten betreffen):**

Systemischer Lupus erythematodes (eine Immunerkrankung, die eine Entzündung innerer Organe verursachen kann), Kribbeln oder taubes Gefühl der Hände oder Füße, Schlafstörungen (Insomnie), Alpträume, Gedächtnisverlust, Verstärkung von Anzeichen und Symptomen der Myasthenia gravis (Muskelerkrankung), verminderter Geschlechtstrieb, Schlaganfall, vorübergehende Kurzsichtigkeit, die nach Beendigung der Behandlung zurückgehen kann, Ablösung der unter der Netzhaut liegenden, Blutgefäße enthaltenden Schicht nach Filtrationsoperationen, was zu Sehstörungen führen kann, Herabhängen des Oberlides (wodurch das Auge halb geschlossen bleibt), Doppeltsehen, Verkrustung der Augenlider, Hornhautschwellung (mit Sehstörungen), niedriger Augeninnendruck, Ohrgeräusche (Tinnitus), niedriger Blutdruck, Schmerzen im Brustkorb, Herzklopfen (beschleunigter und/oder unregelmäßiger Herzschlag), Herzinfarkt, unregelmäßiger Herzschlag, kongestive Herzleistungsschwäche (Herzerkrankung mit Kurzatmigkeit und Anschwellen der Füße und Beine durch Flüssigkeitseinlagerung), Ödeme (Flüssigkeitseinlagerungen), zerebrale Ischämie (verminderte Durchblutung des Gehirns), Raynaud´s Syndrom, Schwellung oder Kältegefühl der Hände und Füße, verringerte Durchblutung in Ihren Armen und Beinen, Krämpfe in den Beinen und/oder Schmerzen in den Beinen beim Gehen (Claudicatio), Kurzatmigkeit, Atemlosigkeit, Atemschwierigkeiten, laufende oder verstopfte Nase, Nasenbluten, Husten, Halsreizung, Bronchokonstriktion (Verengung der Atemwege), Mundtrockenheit, Durchfall, allergische Hautreaktion (Kontaktdermatitis), Haarausfall, Hautauschlag mit silbrig-weißem Erscheinungsbild (psoriasiformer Hautausschlag), Peyronie-Krankheit (kann zur Krümmung des Penis führen), allergische Hautreaktionen wie Hautausschlag, Nesselsucht, Juckreiz, in seltenen Fällen Schwellung der Lippen, Augen und des Mundes, pfeifende Atemgeräusche/ Giemen, oder schwere Hautreaktionen (Stevens- Johnson-Syndrom, toxische epidermale Nekrolyse).

## **Nicht bekannt (Häufigkeit auf Grundlage der verfügbaren Daten nicht abschätzbar):**

Niedriger Blutzuckerspiegel, Herzrhythmusstörungen, Muskelschmerzen, die nicht durch Überanstrengung bedingt sind, Bauchschmerzen, Erbrechen, sexuelle Funktionsstörungen.

Informieren Sie bitte Ihren Arzt oder Apotheker, wenn eine der aufgeführten Nebenwirkungen bei Ihnen auftritt. Dies gilt auch für Nebenwirkungen, die nicht in dieser Gebrauchsinformation angegeben sind und insbesondere bei Veränderungen/Sehstörungen nach Anwendung von DorzoComp-Vision sine nach einer Augenoperation.

### **Meldung von Nebenwirkungen**

Wenn Sie Nebenwirkungen bemerken, wenden Sie sich an Ihren Arzt oder Apotheker. Dies gilt auch für Nebenwirkungen, die nicht in dieser Packungsbeilage angegeben sind.

Sie können Nebenwirkungen auch direkt dem

Bundesinstitut für Arzneimittel und Medizinprodukte Abt. Pharmakovigilanz

Kurt-Georg-Kiesinger Allee 3 D-53175 Bonn Website: http://www.bfarm.de

anzeigen.

Indem Sie Nebenwirkungen melden, können Sie dazu beitragen, dass mehr Informationen über die Sicherheit dieses Arzneimittels zur Verfügung gestellt werden.

### **5. Wie ist DorzoComp-Vision sine aufzubewahren?**

Bewahren Sie dieses Arzneimittel für Kinder unzugänglich auf.

Sie dürfen dieses Arzneimittel nach dem auf dem Einzeldosisbehältnis, dem Beutel und dem Umkarton nach "Verwendbar bis" angegebenen Verfallsdatum nicht mehr verwenden. Das Verfallsdatum bezieht sich auf den letzten Tag des angegebenen Monats.

Nicht über 25 °C lagern.

Nicht einfrieren.

Die Einzeldosisbehältnisse im Beutel und Umkarton aufbewahren, um den Inhalt vor Licht zu schützen.

Sie können DorzoComp-Vision sine nach dem ersten Öffnen des Beutels 7 Tage lang verwenden. Nach diesem Zeitraum müssen alle nicht verwendeten Einzeldosisbehältnisse entsorgt werden.

Entsorgen Sie das geöffnete Einzeldosisbehältnis direkt nach der Anwendung, auch wenn es noch Rest-Lösung enthält.

Entsorgen Sie Arzneimittel nicht im Abwasser. Fragen Sie Ihren Apotheker, wie das Arzneimittel zu entsorgen ist, wenn Sie es nicht mehr verwenden. Sie tragen damit zum Schutz der Umwelt bei.

## **6. Inhalt der Packung und weitere Informationen**

## **Was DorzoComp-Vision sine enthält**

Die Wirkstoffe sind: Dorzolamid und Timolol

1 ml enthält 20 mg Dorzolamid (als 22,26 mg Dorzolamidhydrochlorid) und 5 mg Timolol (als 6,83 mg Timololmaleat).

Die sonstigen Bestandteile sind:

Mannitol (E421) (Ph.Eur), Hyetellose, Natriumcitrat (E331) (Ph.Eur.), Natriumhydroxid (E524) zur pH-Einstellung und Wasser für Injektionszwecke.

#### **Wie DorzoComp-Vision sine aussieht und Inhalt der Packung**

DorzoComp-Vision sine ist eine sterile, klare, leicht zähflüssige, farblose bis leicht gelbliche wässrige Augentropfenlösung.

Jeder Beutel enthält 5 LDPE- Einzeldosisbehältnisse mit je 0,2 ml Lösung.

Packungsgrößen 15 x 0,2 ml (3 Beutel mit 5 Einzeldosisbehältnissen) 30 x 0,2 ml (6 Beutel mit 5 Einzeldosisbehältnissen) 60 x 0,2 ml (12 Beutel mit 5 Einzeldosisbehältnissen) 90 x 0,2 ml (18 Beutel mit 5 Einzeldosisbehältnissen) 120 x 0,2 ml (24 Beutel mit 5 Einzeldosisbehältnissen) Es werden möglicherweise nicht alle Packungsgrößen in den Verkehr gebracht.

## **Pharmazeutischer Unternehmer**

OmniVision GmbH Lindberghstrasse 9 82178 Puchheim Tel.: 089 / 840 792 – 30 Fax: 089 / 840 792 – 40 info@omnivision.de

### **Hersteller**

Genetic S.p.A Contrada Canfora 84084 Fisciano (SA), Italien

### **Dieses Arzneimittel ist in den Mitgliedstaaten des Europäischen Wirtschaftsraumes (EWR) unter den folgenden Bezeichnungen zugelassen**

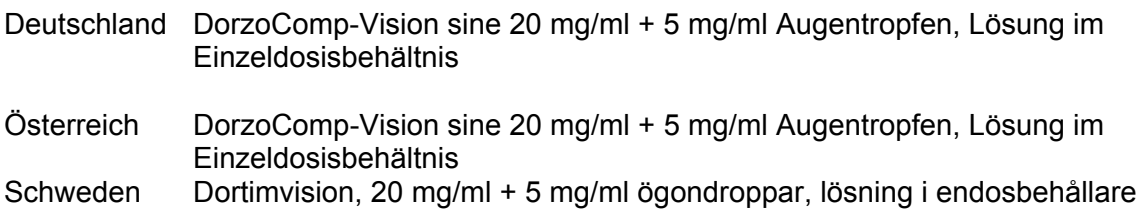

# **Diese Packungsbeilage wurde zuletzt überarbeitet im Dezember 2016.**